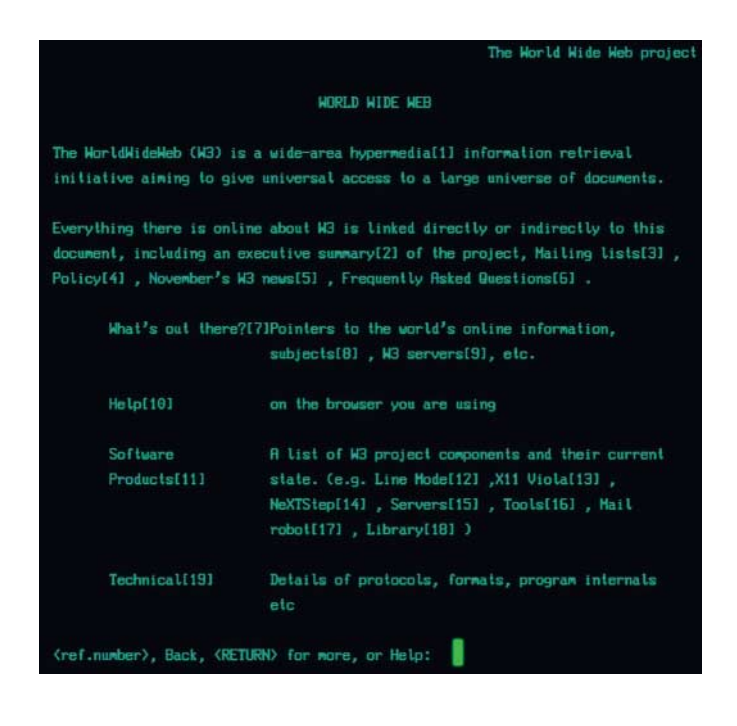

# **Die Allererste**

info.cern.ch

Der Brite Tim Berners-Lee hat das World Wide Web erfunden, um den Informationsaustausch zwischen Wissenschaftlern zu vereinfachen. Am 20. September 1990 schaltete der Forscher am Forschungszentrum CERN den Web-Server mit der **ersten Webseite** live.

Nachdem die Seite zwischenzeitlich verschwand, ist sie seit 2013 wieder am Netz. Unter info.cern.ch kann man sie mit einem normalen Browser sowie mit einem Simulator aufrufen, der einen zeilenbasierten Browser simuliert. Das CERN hält auch weitergehende Informationen zur Historie des WWW bereit. (*jo@ct.de*)

## **Surfen mit Oldtimern**

oldweb.today

#### browsers.evolt.org

Wer einen nostalgischen Ausflug in die Vergangenheit des Web machen will, kann dies stilecht mit Uralt-Browsern tun. Auf der Seite **oldweb.today** stehen dafür 14 Surf-Oldtimer in Form von Emulatoren aus verschiedenen Epochen der WWW- Vergangenheit auf Abruf: Darf es lieber ein Internet Explorer 4.01 für den Mac sein, ein Safari 3.2.3 (für Windows!) oder sogar das Browser-Urgestein NCSA Mosaic in der Version 2.2 für Linux?

Die Websites holt oldweb.today aus Web-Archiven, etwa dem Internet Archive oder der amerikanischen Library of Congress. Wem die Emulation bei oldweb.today nicht plastisch genug ist oder wer dort seinen Wunschbrowser nicht findet, der sollte bei **evolt.org** vorbeischauen. Die Site unterhält ein Archiv mit Dutzenden historischer Browser – zum selber Installieren, nicht als Emulation. (*jo@ct.de*)

### **Ist noch Kaffee da?**

www.cl.cam.ac.uk/coffee/coffee.html

Die wohl bekannteste Kaffemaschine der Welt stand in einem Rechnerlabor der britischen University of Cambridge, dem sogenannten Trojan Room. Man wollte verhindern, dass Mit arbeiter sich vergeblicherweise aus weiter entfernten Gebäudeteilen zur leeren Kaffeekanne aufmachen. Dazu wurde eine Kamera installiert, deren Bild regelmäßig abgefragt wurde und das die Institutsmitarbeiter abrufen konnten.

Seine große Popularität erlangte der **Trojan Room Coffee Pot** im Jahr 1993, als er als erstes Objekt weltweit mit einer Art Webcam ausgestellt wurde. 2001 wurde die Kamera deinstalliert, Spiegel Online ersteigerte die Kaffeemaschine. Mittlerweile steht sie im Heinz Nixdorf MuseumsForum in Paderborn. (*jo@ct.de*)

### **Ein Klick zurück**

archive.org/web

#### web.archive.org/web/19961105193744/www.ix.de/ct

Das **Internet Archive** ist so etwas wie das Gedächtnis des Web. Es sammelt seit 1996 Schnappschüsse von Webseiten. 335 Milliarden Webseiten hat es seither archiviert. Über eine spezielle Suchmaske, die Wayback Engine, kann jedermann Streifzüge in die Vergangenheit des Web unternehmen.

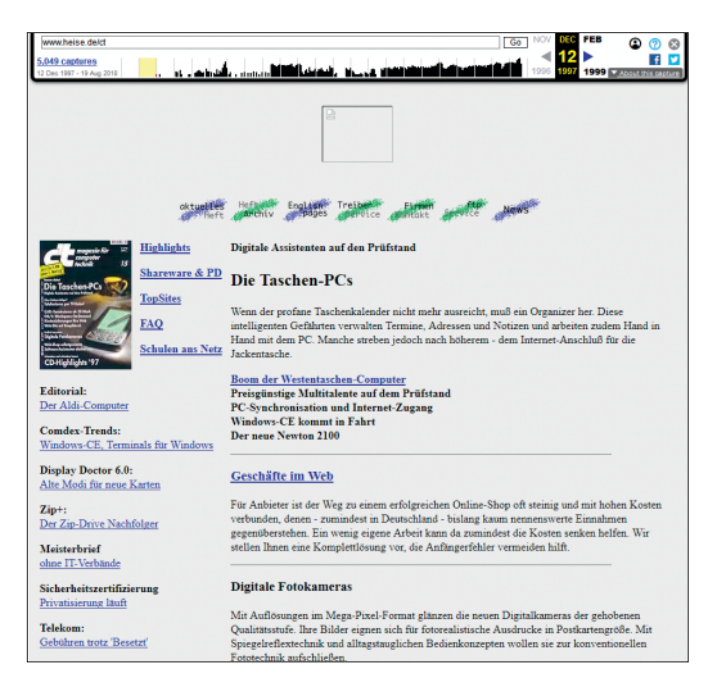

Man gibt die URL einer Webseite ein, und die Wayback Engine zeigt in einem Kalender an, zu welchen Zeitpunkten das Archiv Momentaufnahmen der Seite gemacht hat. Der erste Schnappschuss der c't-Homepage etwa stammt unter der damaligen Adresse www.ix.de/ct vom 5. November 1996. Praktisch: Die archivierten Seiten lassen sich auch direkt verlinken. (*jo@ct.de*)

*Diese Seite mit klickbaren Links: ct.de/y7dd*